# **>> XenApp, XenDesktop, and Provisioning Services**

**Administration Fast Track**

Mit XenDesktop 7 können Unternehmen Windows-Apps mobil bereitstellen und gleichzeitig die Bereitstellung von und den Zugriff auf Desktops vereinfachen. Mit dieser neuen Version ist der Schutz der Unternehmensdaten durch geringeren Kosten- und Managementaufwand gewährleistet.

### **Ihr Nutzen**

Nach dem Seminar können Sie Citrix XenDesktop 7.5 Infrastrukturen installieren, warten und supporten. Schwerpunkte ist das Deployment und Konfiguration der Infrastruktur-Komponenten. Neben theoretischem Input erfahren Sie viele Tipps und Tricks aus der Praxis.

#### **Preis pro Teilnehmer**

EUR 3890,- exklusive der gesetzlichen MwSt.

- **Seminardauer**
- 5 Tag(e)/Day(s)

#### **Seminarinhalte**

- 1. Tag
- \* Understanding the XenDesktop Architecture
- XenDesktop Desktop Virtualization Technologies
- Infrastructure Components
- Citrix Components
- Designing a XenDesktop Implementation
- Design Document
- \* Setting Up the Hypervisor
- Installing the Hypervisor
- Installing the Hypervisor Management Console
- Configuring the Hypervisor
- Creating Templates
- \* Setting Up the Infrastructure Components
- Setting Up the Domain Controller
- Setting Up the Dynamic Host Configuration Protocol
- Setting Up a Certificate Authority
- Setting Up the File Server
- Setting Up SQL Server 2012
- Setting Up SQL Server Mirroring
- 2. Tag

EGOSI The Eduton Framework v82.24.405. @2024 EGOSI The Edutation Compary 12:28:30. Alle Rechte vorbehatlen. Created on 03.05.2024 12:28:30. XenApp. XenDesktop. and Provisioning Services Administration Fack<br>EGOSI Transwork

EGOS! PDF MVC Content Application Framework v8.2.24.405. @2024 EGOS! The Education Company, Alle Rechte vorbehalten.

Created on 03.05.2024 12:28:30. ID8930. XenApp, XenDesktop, and Provisioning Services Administration Fast Track

- \* Setting Up Citrix Components
- Setting Up Citrix Components
- Setting Up the Citrix License Server
- Setting Up the Delivery Controller
- Setting Up a Second Controller
- Setting Up the Citrix Universal Print Server
- Setting Up StoreFront
- Setting Up a Second StoreFront Server
- Setting Up Receiver
- 3. Tag
- \* Setting Up XenDesktop Resources
- Preparing the Master Virtual Machine
- Setting Up a Server OS Master Image
- Setting Up a Desktop OS Master Image
- Creating a Machine Catalog
- Creating a Delivery Group
- \* Setting Up Policies
- Installing the Group Policy Management Feature
- Configuring Printing Policies
- Configuring Remote Assistance
- Prioritizing the Policies
- Running the Resultant Set of Policy - Setting Up Citrix Profile Management

#### **Voraussetzungen**

Gute Windows Server und Active Directory Administrations-Kenntnisse

## **Hinweise**

## CMB-310,

Dieses Seminar wird mit einem zertifizierten Trainingspartner durch geführt und dient somit auch als Vorbereitung für Ihre Zertifizierung.

Version: 7.1x

#### 4. Tag

- \* Setting Up Provisioning Services
- Provisioning Services Architecture
- Setting Up a Provisioning Services Server
- Installing the Provisioning Services Console
- Configuring Boot from Network
- Setting Up a Second Provisioning Services Server
- Configuring the BootStrap File for High Availability
- Configuring the Master Target Device
- Creating the vDisk
- Assigning a vDisk to a Target Device
- Creating the Machine Catalog
- Creating the Delivery Group
- 5. Tag
- \* Preparing the Environment for Rollout
- Testing a Service Account
- Testing the DHCP Scope
- Testing the Certificates
- Testing the Provisioning Services Share
- Verifying Internal Access to Hosted Applications
- Verifying Internal Access to a Server OS Machine (PVS)
- Verifying Internal Access to a Desktop OS Machine
- Testing Remote Assistance
- Testing Delivery Controller High Availability
- Testing SQL Server Mirroring
- \* Setting Up NetScaler
- Performing the Initial NetScaler Configuration
- Configuring NTP
- Configuring NetScaler High Availability
- Setting Up DNS
- Creating Certificates for NetScaler
- Load Balancing StoreFront Servers
- Configuring NetScaler for Remote Access
- Redirecting HTTP Requests for StoreFront
- Modifying StoreFront to Integrate with NetScaler
- Configuring ICA Proxy
- Configuring Authentication Policies
- Configuring NetScaler for Email-Based Account Discovery

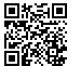

Lernen und Entwickeln Irrtümer und Druckfehler von Druckfehler von Druckfehler von Druckfehler von Druckfehler

Unsere BildungsberaterInnen stehen Ihnen gerne zur Verfügung. Innsbruck +43 (0)512 36 47 77.